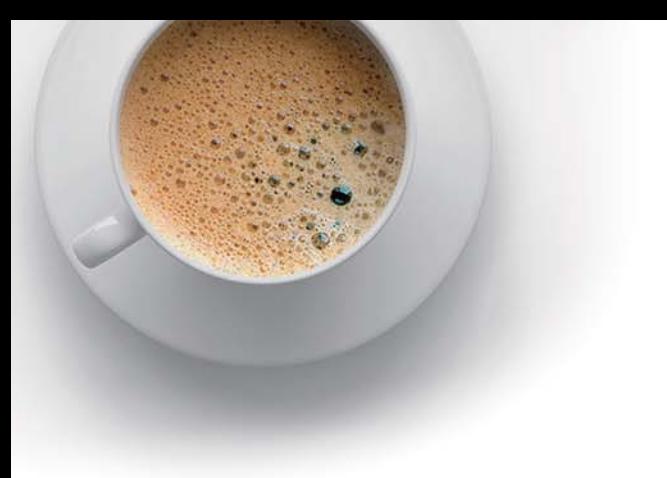

# EndExam

Accurate study guides, High passing rate!

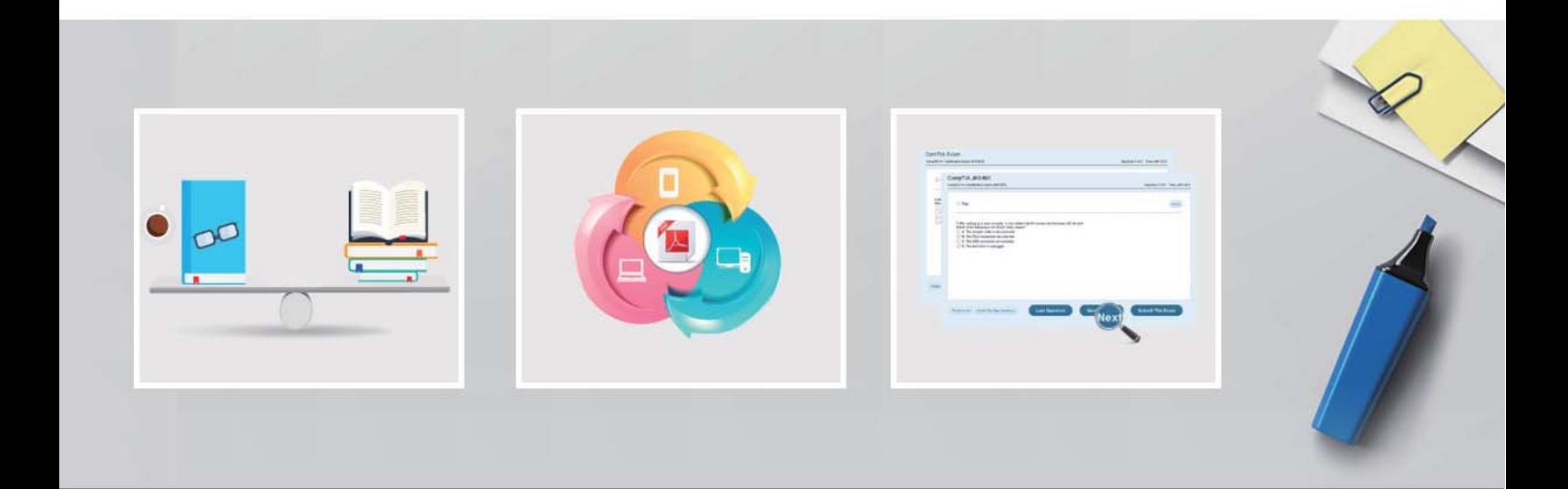

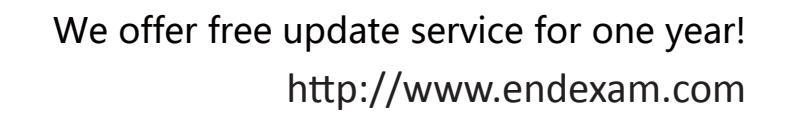

## **Exam** : **C9560-515**

### **Title** : : IBM SmartCloud Application Performance Management V7.7 Fundamentals

## **Version** : DEMO

- 1.What is the purpose of the Warehouse Proxy?
- A. It sends data from Tivoli Monitoring agents to the Tivoli Data Warehouse.
- B. It retrieves data from the Tivoli Data Warehouse requested by Tivoli Common Reporter.
- C. It sends data from the Tivoli Enterprise Portal Server (TEPS) to the Tivoli Data Warehouse.
- D. It retrieves data from the Tivoli Data Warehouse requested by the TEPS.

#### Answer: A

Explanation:http://publib.boulder.ibm.com/infocenter/tivihelp/v63r1/topic/com.ibm.apm.doc\_7.6/apm

76\_offering\_entry.pdf(page 16, warehouse proxy agent)

2.IBM SmartCloud Application Performance Management V7.7 provides which three graphical interfaces

to configure, manage, and monitor an environment?

#### A. ITMSUPER

- B. Tivoli Enterprise Portal
- C. Application Insight User Interface
- D. Application Performance Diagnostic Console
- E. Manage Tivoli Enterprise Monitoring Services
- F. Application Performance Management User Interface

#### Answer: D,E,F

3.While customizing the IBM SmartCloud Application Performance Diagnostics user interface, what happens when the size of a widget is changed?

A. The size of its text changes.

- B. The size of its text remains the same.
- C. All texts related to the widget and related data change in size.
- D. No data will be displayed until the server and the browser are restarted.

#### Answer: C

- 4.By default, what is the typical navigator view in the Tivoli Enterprise Portal?
- A. topology view
- B. relational view
- C. functional view
- D. hierarchical view

#### Answer: D

Explanation:http://pic.dhe.ibm.com/infocenter/tivihelp/v30r1/index.jsp?topic=%2Fcom.ibm.itm.doc\_6 .2.2f

p2%2Fnav\_info\_tep.htm

5.Which two database agents are available in IBM SmartCloud Application Performance Management

V7.7?

- A. Database agent for DB2
- B. Database agent for Oracle
- C. Database agent for SAP HANA
- D. Database agent for OMEGAMON
- E. Database agent for Apache Derby

#### Answer: A,B